## 令和4年度 第 20 回青森県障害者技能競技大会

## 表計算 競技課題

## ●競技種目及び競技条件

- (1)競技種目 競技種目は、Microsoft Excel2016 を使用し、業務に最低限必要と思われる課題を実施します。
- (2)競技内容

課題1~4の4種類とします。

- 課題1:装飾・編集 予め準備されているデータ(以下、提供データ)をもとに、数値入力、図形作成、数式修正、 書式設定、数値・書式の貼り付け、条件付き書式の設定等を行う。
	- 課題2:関数式による表の完成 提供データをもとに、名前の定義、表示設定、関数設定等を行う。
	- 課題3:データ処理

提供データをもとに、レコードの抽出、並べ替え、集計等を行う。

- 課題4:グラフ作成 提供データをもとに、セルの複数範囲の選択によるグラフの作成、並びに印刷設定等を行う。
- (3)競技時間

競技時間は、75分を限度とし、競技時間は評価の対象にはなりません。 (但し、事前の説明や機器の調子を見る時間は別途)

(4) 競技の採点について

競技の採点は、データを保存したデスクトップの内容で実施します。

- (5)競技課題について
	- ア:競技課題は、課題1~課題4の4課題で構成されています。各課題ごとの設問にしたがって、解 答してください。
	- イ:課題1~課題4で使用する準備データは、デスクトップに保存されています。
	- ウ: 各課題ごとの解答は必ずデスクトップに保存してください。保存時の「ファイル名」は、各設問 の指示に従ってください。 なお、保存する時の「ファイル名」は、数値やアルファベットの半角・全角・大文字・小文字を 問いません。
	- エ:設問以外で指示のないものは、ソフト固有の既定値でよいものとします。
	- オ:ワークシートの指示した以外の領域は、作業のときに使用してもかまいません。

(6)仕様条件

課題仕様を以下に示します。

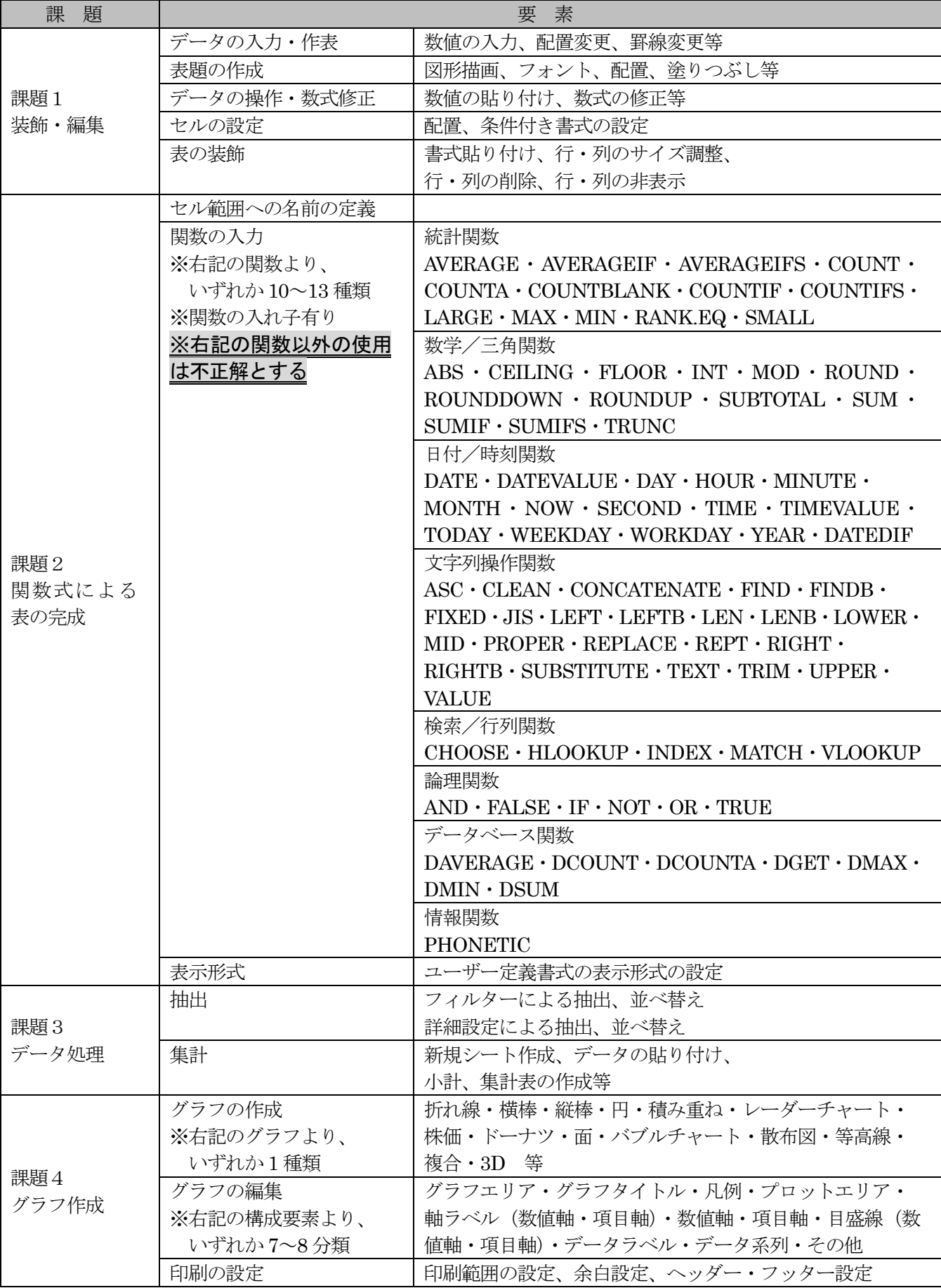